# Recitation 2 Handout

## Strogatz 2.7.6

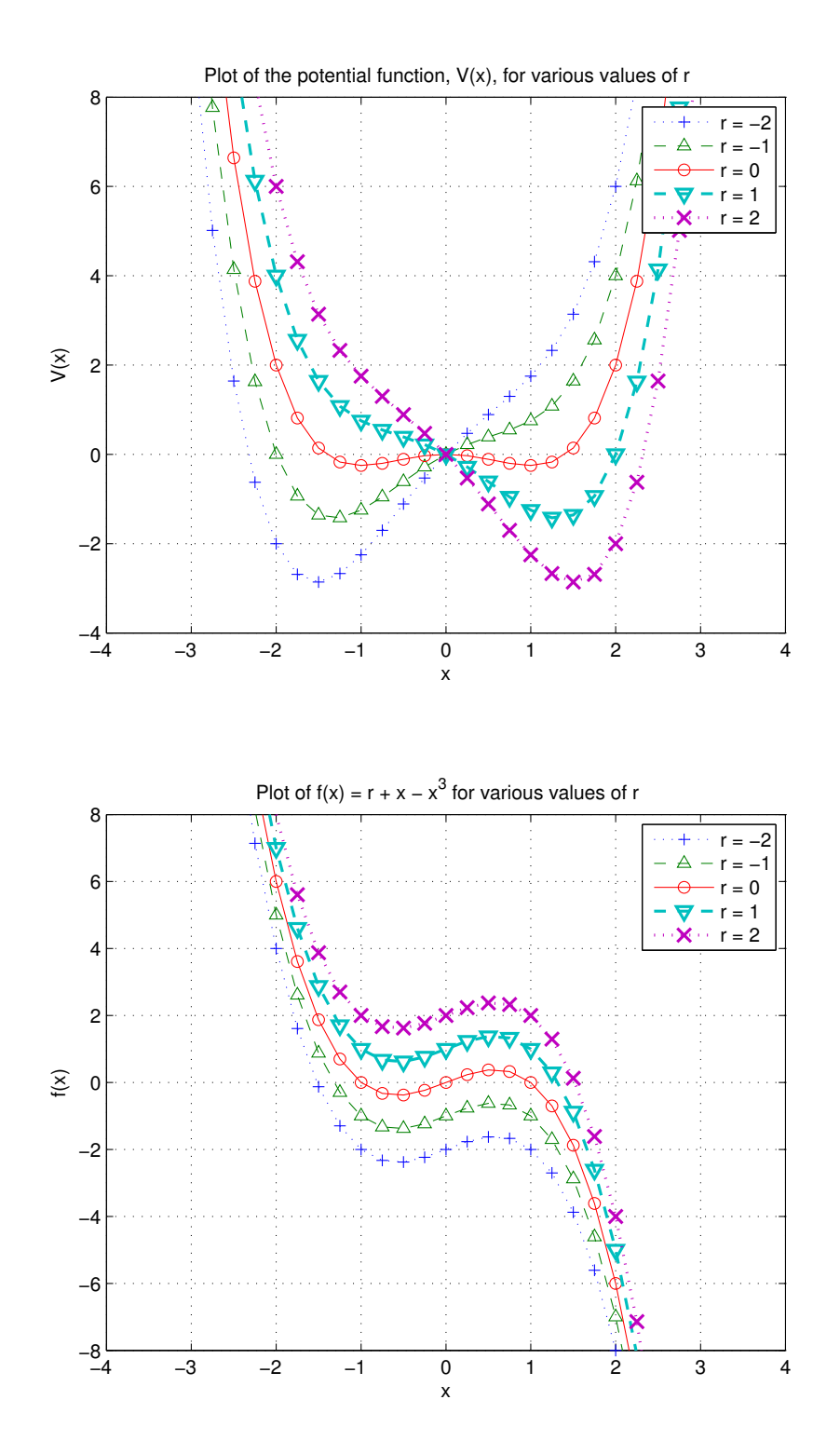

$$
Strongatz\ 2.8.2\ (a-c)
$$

$$
\textbf{(a)} \qquad \dot{x} = x
$$

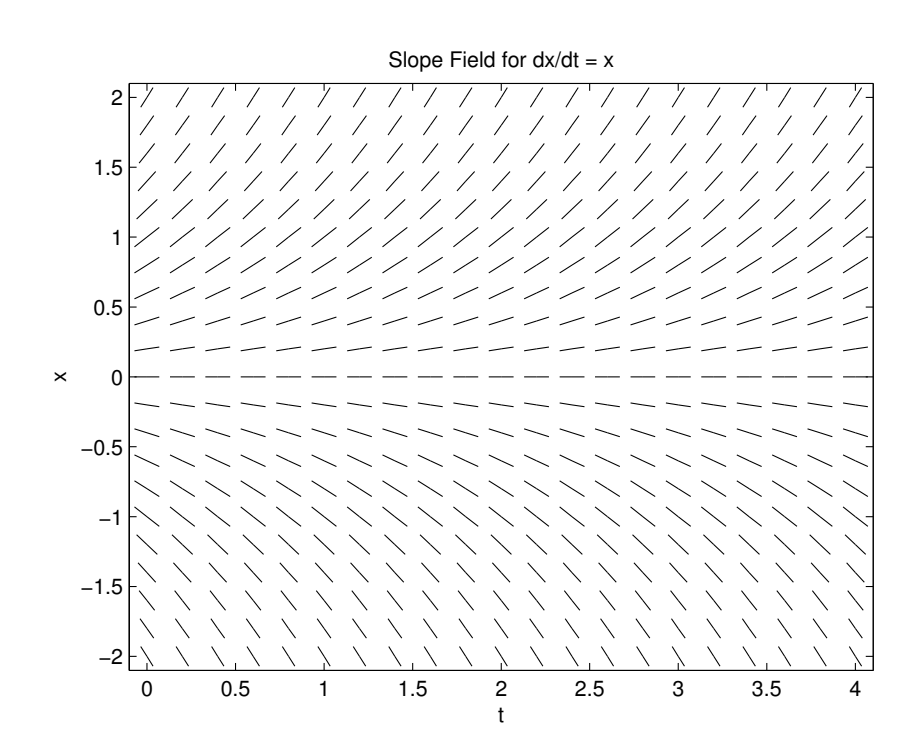

**(b)** 
$$
\dot{x} = 1 - x^2
$$

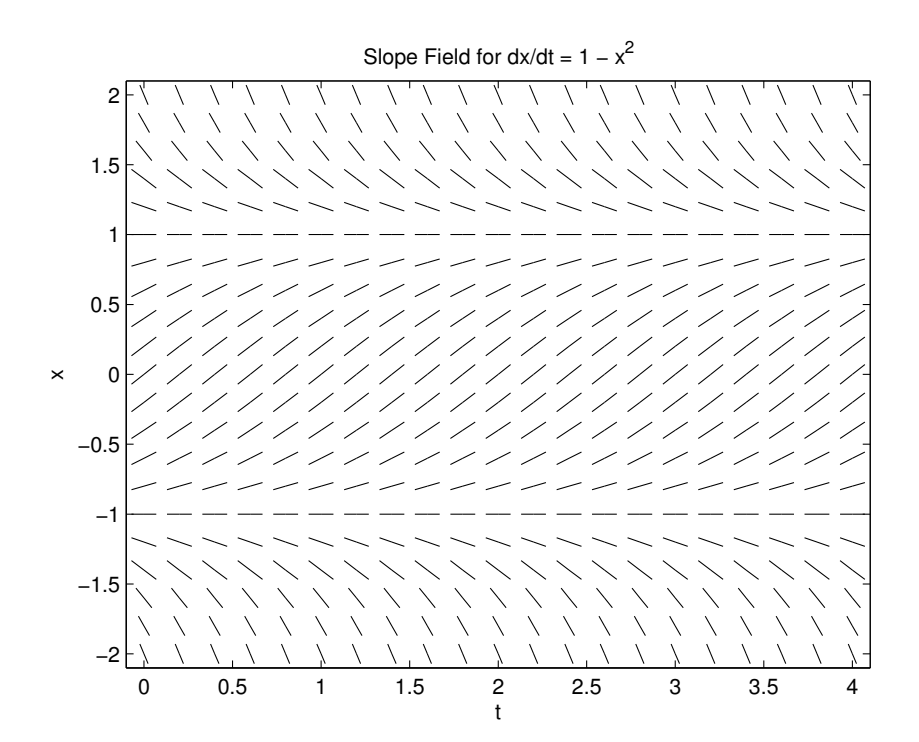

(c) 
$$
\dot{x} = 1 - 4x(1 - x)
$$

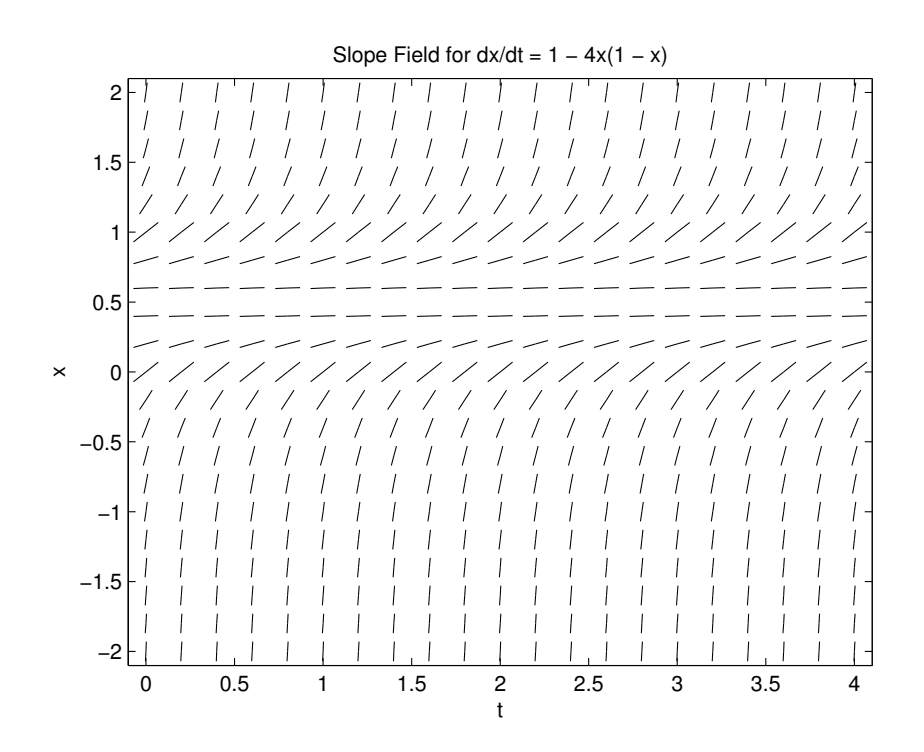

## MATLAB Code

```
function hw2 drawvec
% MATLAB file hw2 drawvec.m, for Homework 2
% Katie Byl, April 8, 2013. UCSB. ECE 183 / ME 169 / PHYS 106
figure(1); clf
u = [−.05 .05];
for t = 0: .25:10for x = \pi * (-1:.05:1)dx = fn(x);plot(t+u,x+dx*u,'k'); hold on; grid on
end
end
end
function dx = fn(x)% Below is where you define x'=F(x)
dx = sin(x);end
```
## MATLAB Basics

### • Troubleshooting help, lookfor

• Operators and Special Characters +, -,  $/$ ,  $\star$ , .,  $\hat{ }$ , :, ;, =  $==,$   $\tilde{=}$ ,  $\&&;$   $\&&;$ 

Example:

 $\gg$  x = [0 4], y = 2 + 0.5\*x.<sup>2</sup>  $x =$  $\begin{matrix}0\\4\end{matrix}$  $y =$ 2 10

## • M-files

M-files can either be a list of commands (script) or a function. They have the extensions '.m'.

#### • Functions

function  $[$ vout $]$  = myfunction(vin) . . . end

Example:

```
function dx = fn(x)dx = sin(x);end
```
#### • **if** statements

```
IF expression
 statements
ELSEIF expression
 statements
ELSE
 statements
END
```
#### Example:

```
if x > 0y = log(x);end
```
#### • **for** loops

FOR variable =  $expr, statement, ...$ statement END}

#### Example:

```
u = zeros(1, 5);
for v = 1:5if v < 4
   u(v) = v^2 + 1;end
end
```
Note: The above script is equivalent to  $u = ((1:5) \cdot 2 + 1) \cdot * (1:5 < 4);$ 

### • Useful commands

```
sqrt, exp, log, log10
pi, j, i, eye
sin, cos, tan
asin, acos, atan
abs, angle
ones, zeros
```
#### Example:

>> z = sin(pi/4) − sqrt(2)/2 z = −1.1102e−16

## Example:

 $\gg$  w = abs(3\*ones(2,3) – 4\*j)  $w =$ 5 5 5 5 5 5

## • Plotting

```
plot(X,Y,S)
grid, axis, legend
title, xlabel, ylabel
```
Name $(s)$ :  $\_\$ 

# Recitation 2: Exercises

## Exercise A

Sketch the slope field for the following differential equation on the given set of axes (you only need to draw slope line segments on the dots). Then "integrate" the equation manually by drawing trajectories that are everywhere parallel to the local slope. (Draw trajectories for three different  $x(0)$ : one positive, one equal to zero, and one negative.)

 $\dot{x} = -x$ 

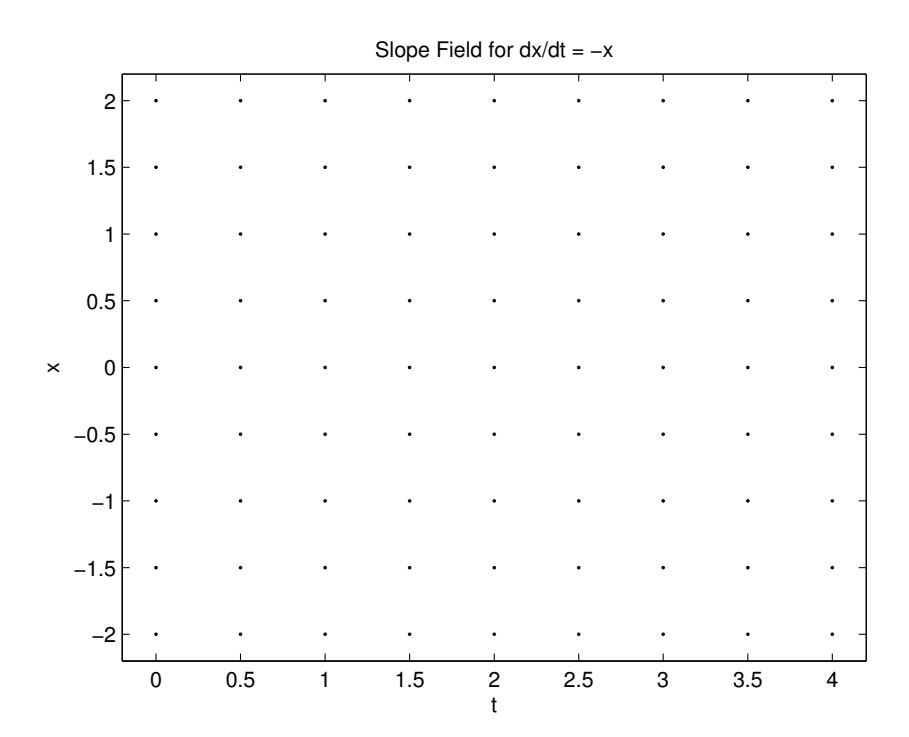

# Exercise B

For the following vector field, plot the potential function  $V(x)$  on the given set of axes and identify all the equilibrium points and their stability. (Choose the constant of integration  $C = 0$  for convenience.)

$$
\dot{x} = \sin(x)
$$

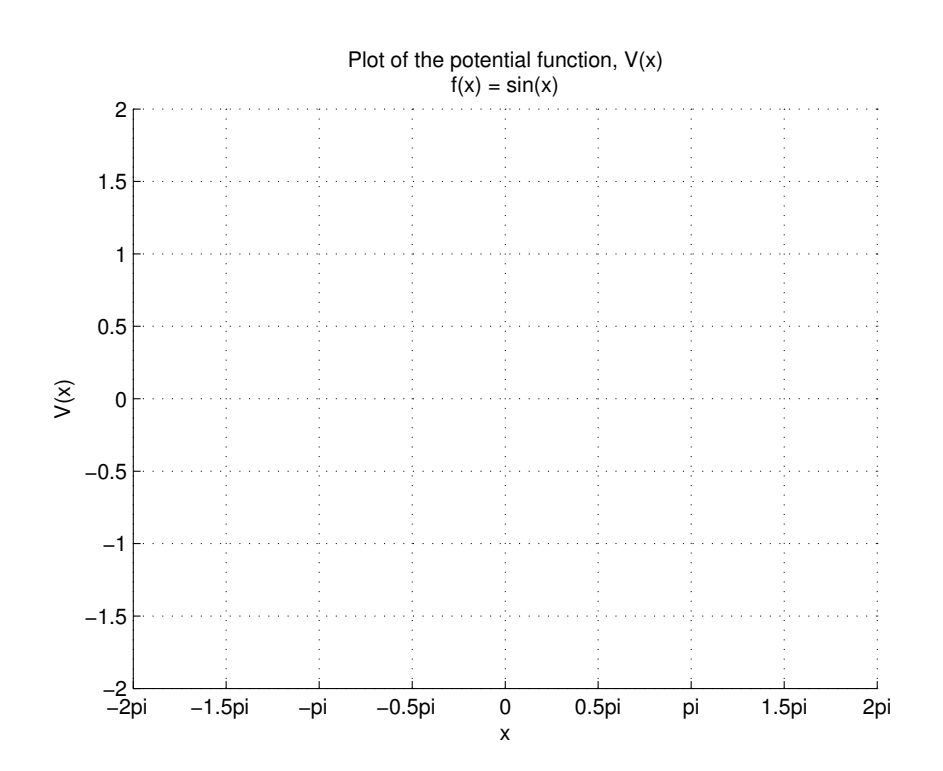